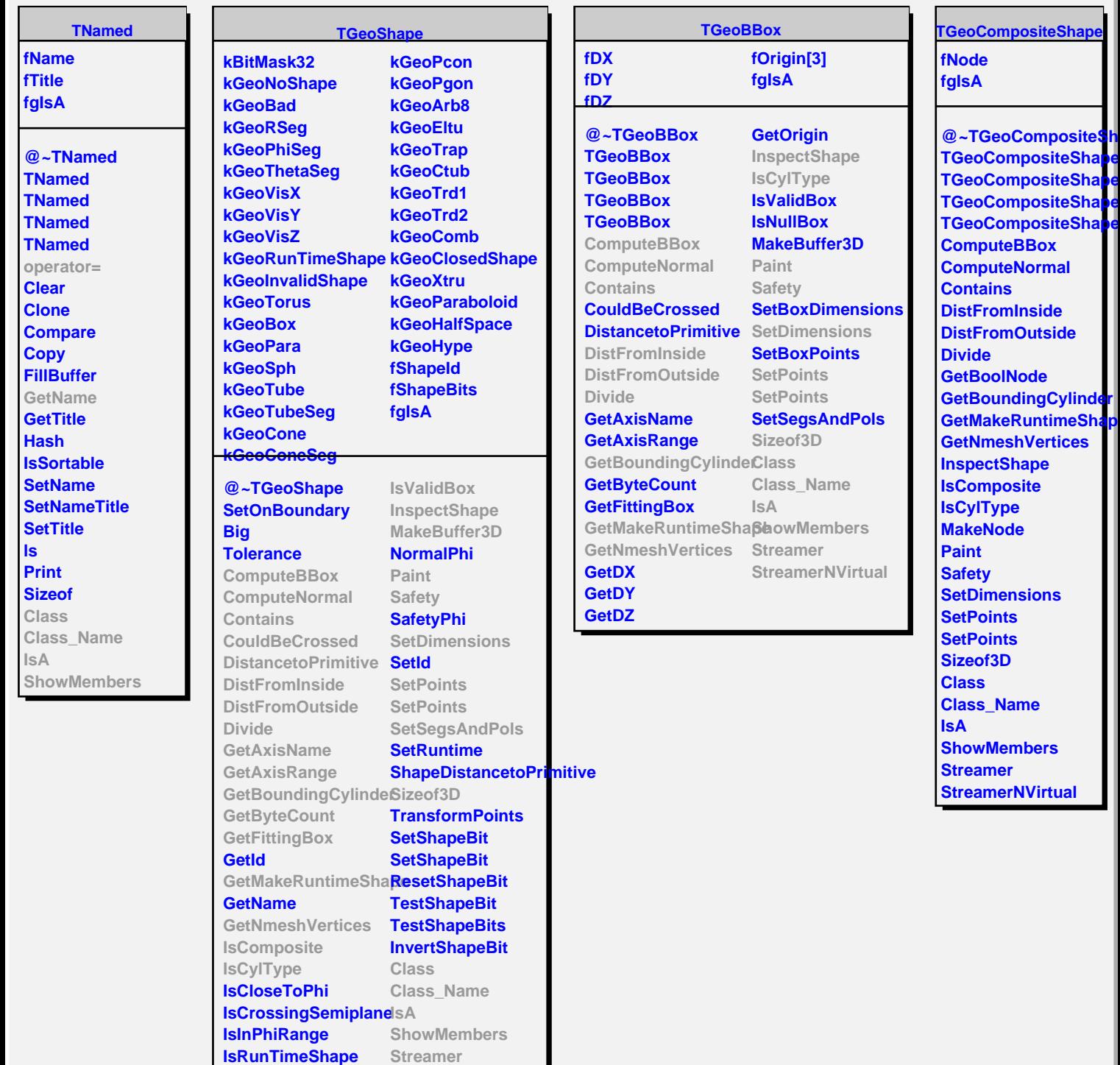

**IsValid**